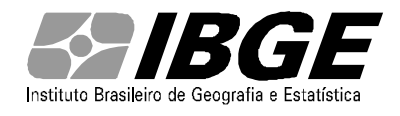

# DIRETORIA DE PESQUISAS - DPE

# COORDENAÇÃO DE CONTAS NACIONAIS – CONAC

# **Sistema de Contas Nacionais - Brasil Referência 2000**

Nota metodológica nº 9

Metodologia dos Anos Correntes (versão para informação e comentários)

**Versão 1**

# **1. Introdução**

A nova série do sistema de contas nacionais brasileiro (SCN) tem como marco de referência o ano de 2000. Esta nova série caracteriza-se, principalmente, por um trabalho de atualização dos conceitos adotados, incorporação de novas fontes de dados e de resultados de pesquisas realizadas especificamente para o ano de referência, e o estabelecimento de marcos estruturais que serão referências para os anos subseqüentes. As recomendações são que se faça uma revisão da série de um SCN no máximo a cada dez anos.

A atual reformulação do sistema de contas nacionais realizada pela Coordenação de Contas Nacionais (CONAC) do IBGE caracteriza-se por sua amplitude, pois, além dos fatores citados no parágrafo anterior, efetua uma mudança entre um sistema de estatísticas que tinha sua arquitetura baseada em censos econômicos, para o novo sistema que é referenciado por pesquisas anuais e adota um novo software específico para contas nacionais.

Terminado o ano de referência, o próximo passo no trabalho é o estabelecimento dos procedimentos que serão adotados na estimação dos anos subseqüentes, ou seja, para cada ano um conjunto de contas a preços do ano anterior e a preços correntes baseado nos trabalhos do ano de referência.

A disponibilidade de dados estabelece o âmbito e a defasagem para cada versão do sistema de contas nacionais. No momento, a proposta para a série corrente a partir da nova série com ano de referência 2000 é a divisão em dois grandes grupos de contas: uma versão (trimestral e "preliminar") que não disporá das pesquisas anuais e dos dados do Imposto de Renda Pessoa Jurídica (IRPJ) e a outra já considerando estes dados.

Outro ponto discutido neste texto é como se organizarão os sistemas de informática que servirão de base para o cálculo das contas nacionais trimestrais e anuais em suas diferentes versões.

## **2. Visão Geral do Sistema de Séries Correntes**

O sistema das séries correntes das contas nacionais pode ser visualizado em três grandes blocos (níveis):

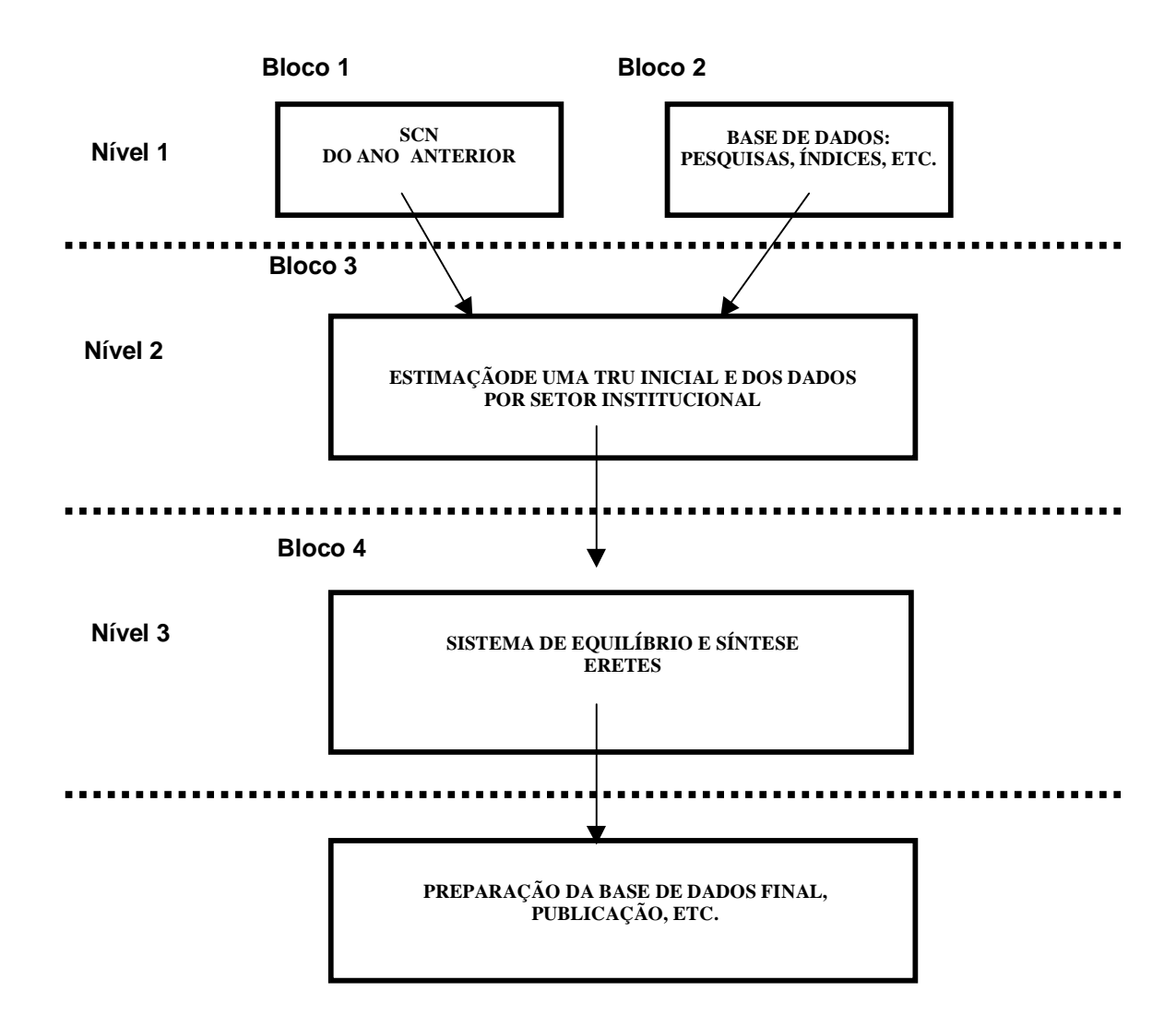

Os dois blocos no primeiro nível do diagrama representam a base de dados disponível para o ano inicial. Esta base é composta por dois blocos, bloco 1 com as contas nacionais do ano anterior, detalhadas por modo de produção, e as Contas por Setor Institucional; e o bloco 2 contendo os diversos dados que serão adotados na compilação do novo ano. A abrangência deste conjunto de dados é o que definirá as diferentes versões do SCN.

O terceiro bloco, detalhado a seguir, são os programas de apoio, desenvolvidos na CONAC, para a estimação dos dados necessários à aplicação do módulo ERETES. Este módulo será aperfeiçoado de forma a que se disponha de um sistema de cálculo que possibilite a avaliação das tabelas de recursos e usos quando não se dispuser das pesquisas anuais do IBGE.

O quarto bloco é a aplicação de um sistema de informática para a geração, comparação e equilíbrio do SCN sobre os dados gerados pelo terceiro bloco. No momento é disponível o software ERETES. Neste módulo realiza-se o equilíbrio final das TRUs, a preços constantes e correntes.. Admite-se que todos os procedimentos de síntese do SCN são realizados nesta etapa ou com o ERETES ou em procedimentos auxiliares.

O último bloco apenas assinala que depois de terminado os trabalhos ainda há etapas como preparação de arquivos, redação de textos (metodológicas ou de disseminação), envio para editoração etc.

# **3. Detalhamento do Terceiro Módulo**

Este módulo estima uma TRU anual inicial. Pode ser esquematizado em três partes:

- Estimação da tabela de produção a preços correntes e constantes.
- Estimação da tabela de consumo intermediário a preços correntes e constantes.
- **Estimação das categorias de demanda final a preços correntes e constantes**<sup>1</sup>.
- Geração de relatórios de análise.

Antes de se iniciar o cálculo dos quadros de produção deve-se realizar uma avaliação da base de dados visando os seguintes pontos:

- i) Manter a classificação de atividades homogênea com a do ano de referência (2000). Com isso registros que tenham sido reclassificados devem ter sua classificação mudada para a adotada na ano de 2000.
- ii) Avaliar o nascimento e morte de registros nos novos anos.

# **Estimação da tabela de produção (V)**

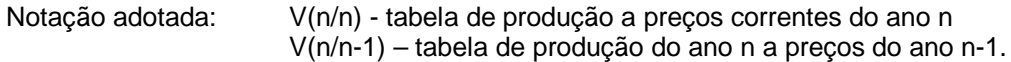

A tabela de produção é definida com tendo nas colunas as atividades no nível 2 e nas linhas os produtos no nível 3 da classificação adotada.

# **Estimação do tipo "A" (valores constantes por extrapolação)**

## **A preços constantes**

Para os modos de produção, explicitados no texto "Modos de produção",1, 2, 3, 4, e 8 a tabela V(n/n-1) é calculada por extrapolação através de índices de volume por produto. Este procedimento é geral para todas as versões do SCN.

- 1 Estrato certo das pesquisas;
- 2 IRPJ formulário completo ausentes das pesquisas + financeiro + ANEEL;
- 3 Amostras das pesquisas;
- 4 Outras IRPJ + emprego agropecuária de gestão familiar;
- 8 Não-mercantil (APU + ISFL).

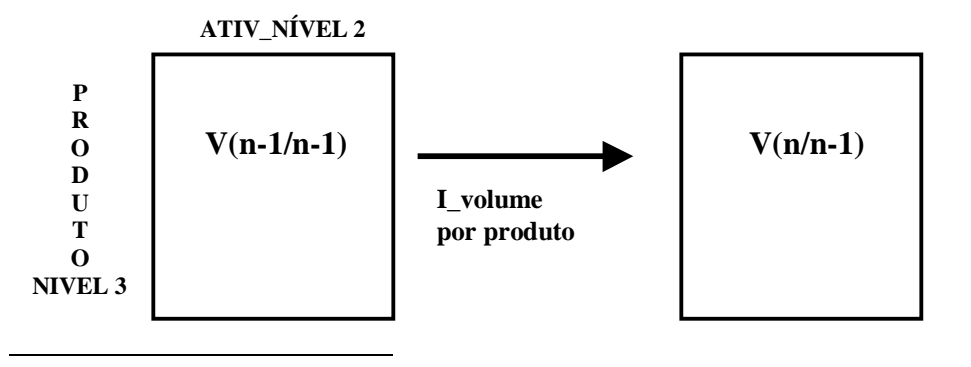

<sup>1</sup> Cada uma destas categorias tem sua estimação particular.

# **A preços correntes**

O cálculo da tabela de produção a preços correntes irá variar se as pesquisas anuais estão ou não disponíveis. Temos duas situações possíveis:

Caso 1: Não estão disponíveis as pesquisas anuais<sup>2</sup>, isto se dá, nas contas trimestrais e na versão preliminar.

Neste caso a tabela a preços correntes não será estimada inicialmente. Os valores correntes da produção serão apresentados em branco na primeira versão das planilhas de equilíbrio e o seu valor (ou índice de preço) será estabelecido pelo equilíbrio recursos e usos.

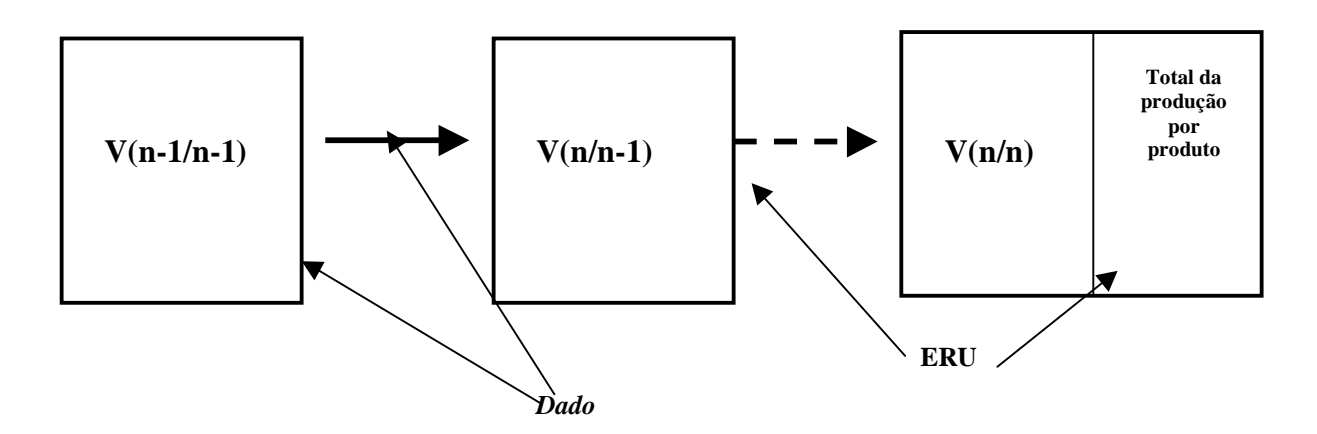

**Caso 2:** Dispõe-se de todas as pesquisas anuais. Neste caso há uma tabela de produção a preços correntes obtida a partir das pesquisas para estes modos de produção. A tabela a preços do ano anterior é obtida por extrapolação através de índices de volume, como no caso anterior, e os índices de preço da produção são obtidos implicitamente.

O esquema completo do cálculo das tabelas de produção ficaria:

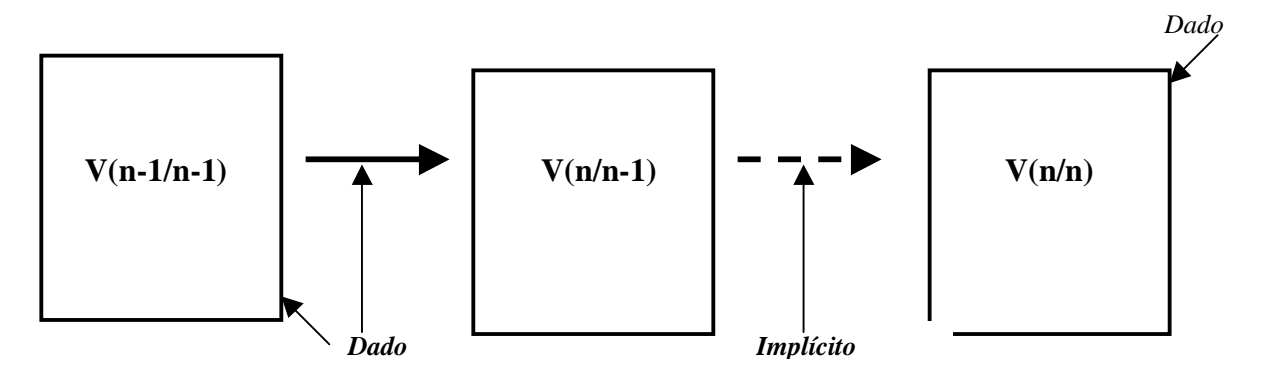

O índice de preço é obtido considerando-se o conjunto de informantes comuns em dois anos consecutivos.

Quando existir informação para o ano t+1 em um determinado modo de produção e não existir em t (surgimento de uma UL ou empresa) teremos valores a preços constantes do ano anterior (quantidade de t+1 a preços de t), porém, não a preços de t. O dado a preços constantes será calculado por deflação do dado a preços correntes de t+1 utilizando os índices de preço obtidos.

-

<sup>&</sup>lt;sup>2</sup> Temos que analisar a disponibilidade da PNAD e do IRPJ.

Quando existir informação apenas para o ano t não existirá dados a preços constantes e correntes.

# **Estimação do tipo "B" (valores constantes por deflação)**

Este procedimento é adotado para os modo de produção 6 (famílias).

**Caso 1:** No caso de não se dispor das pesquisas anuais o procedimento adotado para estes modos de produção é o mesmo que para a estimação do tipo A, ou seja, extrapolação por índice de volume e índice de preços obtido nos equilíbrios recursos e usos.

**Caso 2:** Dispõe-se dos dados completos, a tabela de produção a preços constantes é estimada através da deflação da tabelas a preços correntes. Para isso, utiliza-se o vetor de preços médios implícitos, para os demais modos de produção, obtido no cálculo das tabelas do tipo A obtendo, neste caso, os índices de volume implicitamente.

Como existem produtos que só existem nestes modos de produção, como serviços domésticos, é necessário definir para esses produtos um índice de preço.

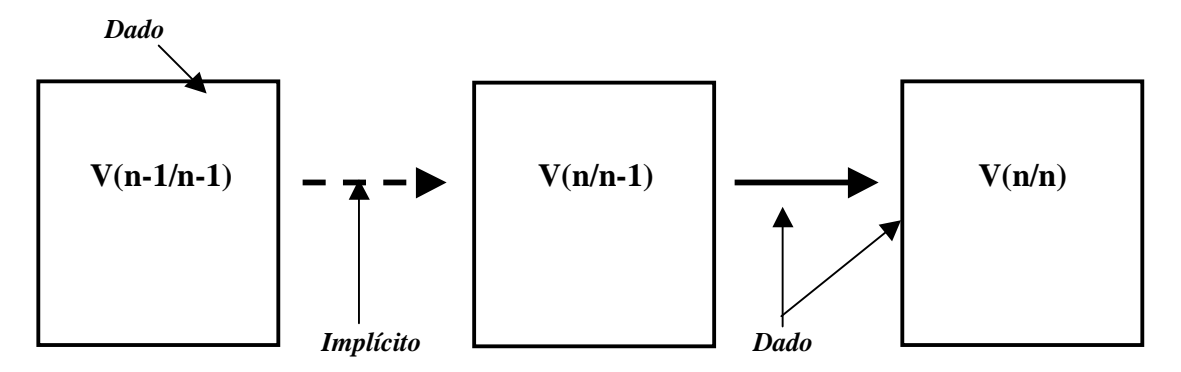

*=> O vetor de preços calculado é, também, o equivalente à variação dos preços básicos*.

## **Estimação do tipo "C" (dupla extrapolação)**

Para os modos de produção 5 (subcobertura) e 7 (subdeclaração) a tabela de produção a preços constantes é extrapolada pelos índices de volume adotados na estimação do tipo A e a preços correntes por extrapolação utilizando os índices de preço da estimação tipo C.

No caso de não se dispor dos dados correntes que permitam a extrapolação com índices de preço se adotará o mesmo procedimento de estimação do tipo A para esta situação.

O esquema completo do cálculo das tabelas de produção ficaria:

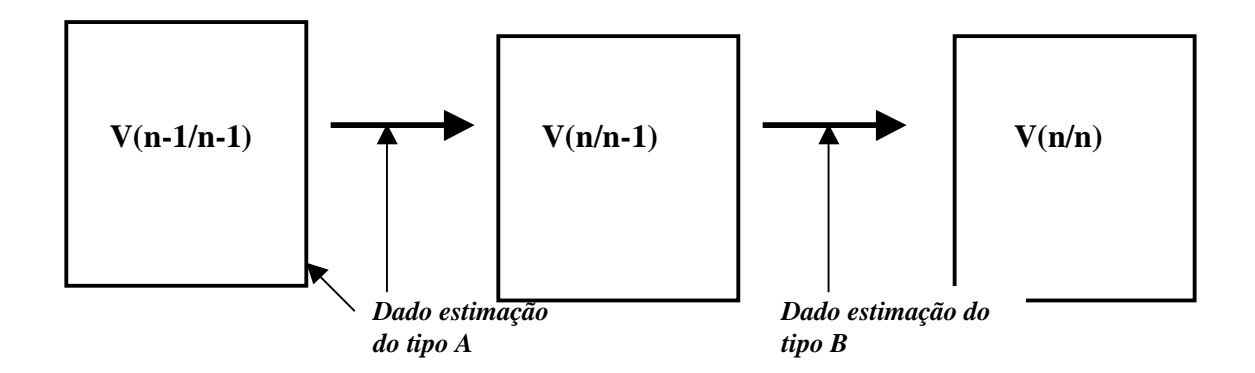

# **4. Estimação da Tabela de Consumo Intermediário - U**

A tabela de consumo intermediário a preços constantes é estimada, fora do software ERETES, para todos os modos de produção, considerando a evolução em volume das respectivas atividades. O índice de volume por atividade é obtido a partir das tabelas de produção (totais por coluna) pela seguinte razão:

I\_volume atividade *i* = (valor da produção da atividade *i* a preços constantes do ano n-1) / (valor da produção a preços correntes do ano n-1)

Cada atividade a preços correntes do ano n-1 é extrapolada considerando que seus insumos crescem à taxa da atividade. Este tratamento está admitindo que os coeficientes da função de produção de cada atividade permanecem constantes a preços do ano anterior.

Para estimar a tabela a preços correntes extrapola-se a tabela a preços constantes por índices de preço (ao consumidor intermediário) por produto. O índice adotado para esta extrapolação é o IPA para bens, o IPCA para serviços e, mais especificamente, para os produtos da agropecuária o índice de preços recebido pelo produtor da FGV/RJ.

Este procedimento é adotado em todas as versões do SCN. No entanto, quando as pesquisas anuais são disponíveis pode-se estimar o total do consumo intermediário por atividade. Neste caso a tabela a preços correntes estimada pelos índices de preços é ajustada de forma que sejam respeitados os totais por atividade definidos pelas pesquisas. Isso se fará linearmente para cada atividade.

Procedimento geral:

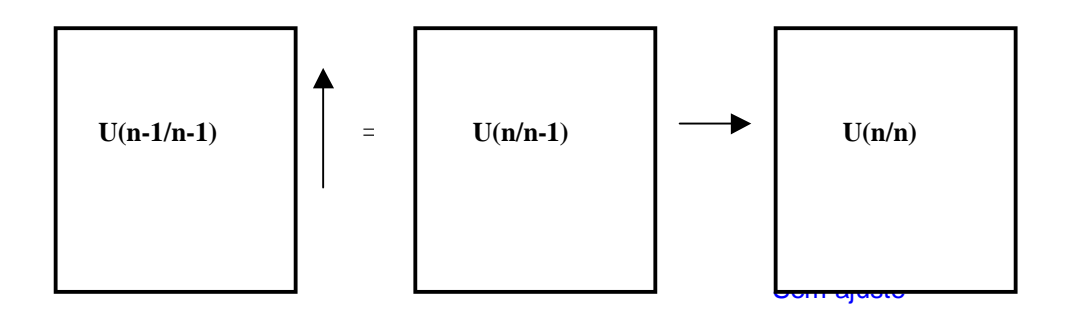

Procedimento com os dados das pesquisas para o total do consumo intermediário por atividade.

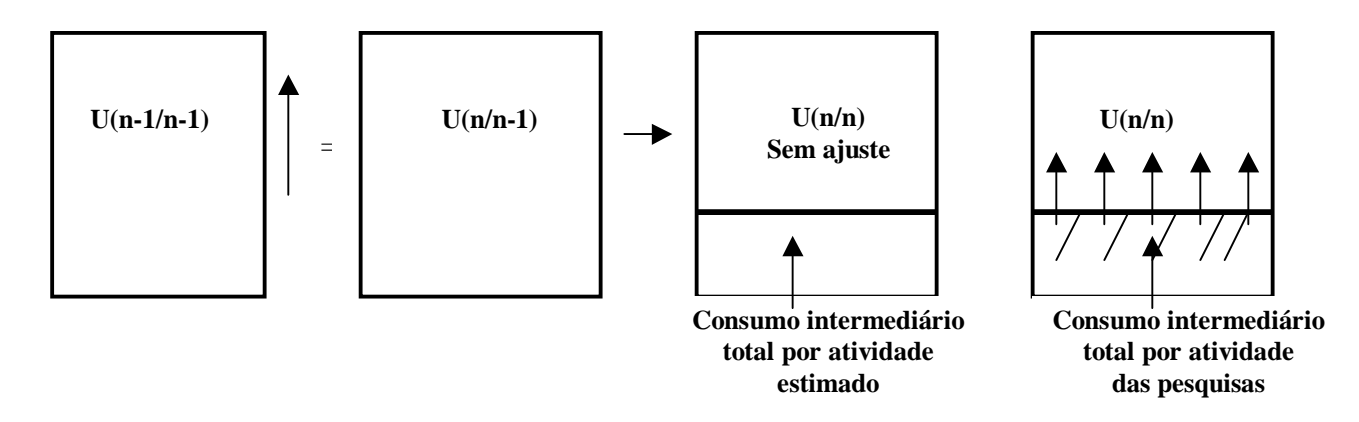

## **5. Estimação das Categorias da Demanda Final**

#### **Importação e Exportação de Bens e Serviços**

Os dados a preços correntes e constantes são obtidos diretamente das fitas por produto Nomenclatura Comum do Mercosul (NCM) e pelos dados do balanço de pagamentos fornecidas pelo Ministério do Desenvolvimento, Indústria e Comércio Exterior e pelo Banco Central, respectivamente, à CONAC. O índice de volume é sujeito à crítica no momento do equilíbrio, porém o total a preços correntes deve ser respeitado por ser um registro administrativo. Estes dados são disponíveis para todas as versões.

#### **Consumo das Famílias**

Haverá uma proposta de consumo final a preços correntes de acordo com o nível 3 da classificação e sua deflação pelo IPCA estimará o consumo a preços constantes.

Como esta proposta é baseada nos dados da Pesquisa de Orçamentos Familiares (POF) é possível ter estes dados já para a versão preliminar das contas.

#### **Consumo do Governo**

Os dados do consumo intermediário por produto e dos salários e contribuições a preços correntes são estimados. O valor bruto da produção a preços constantes é calculado pelo consumo deflacionado e o valor adicionado extrapolado (testando o deflacionamento pelo índice médio dos salários obtido da PNAD).

#### **Formação Bruta de Capital Fixo**

O vetor com a formação bruta de capital fixo será gerado a preços correntes para o ano definitivo com base no IRPJ e nas pesquisas do IBGE. Os dados a preços constantes serão estimados, em um primeiro momento, deflacionando os valores correntes pelo o IP.

#### **Variação de Estoques**

Haverá uma proposta vinda das pesquisas do IBGE e a deflação será feita pelo IPA.

Quando não tivermos as pesquisas, acertaremos no equilíbrio, usaremos dados do ano anterior para criar algum tipo de razão, cada produto deverá ter uma metodologia de estimação mais ou menos estabelecida para aplicação nos ERU.

#### **6. Estimação dos Elementos Transversais**

Inicialmente, as margens de comércio e transporte e os impostos a preços constantes serão estimados pelo lado dos usos. Para cada produto, as margens e impostos serão extrapolados, para cada uso (consumo intermediário, consumo das famílias, etc.) com o índice de volume adotado nos valores a preços de consumidor.

Os dados a preços correntes serão calculados por produto através do rateio de seu total por produto.

# **Cálculo das matrizes de margens e impostos.**

### **Ano de referência (2000)**

A partir dos dados do ano de referência calcula-se, para cada elemento transversal, uma matriz de produto por tipo de uso com os valores correntes desses elementos.

## **Séries correntes**

Primeira estimação

Nas séries correntes as matrizes a preços constantes do ano anterior serão obtidas por extrapolação da matriz do ano anterior com os índices de volume adotados para extrapolar cada tipo de uso para cada produto.

Para se calcular a matriz a preços correntes extrapola-se, inicialmente, a matriz a preços constantes com os índices de preço por tipo de uso por produto. Quando se dispuser dos totais dos elementos transversais por produto estes totais serão distribuídos por produto.

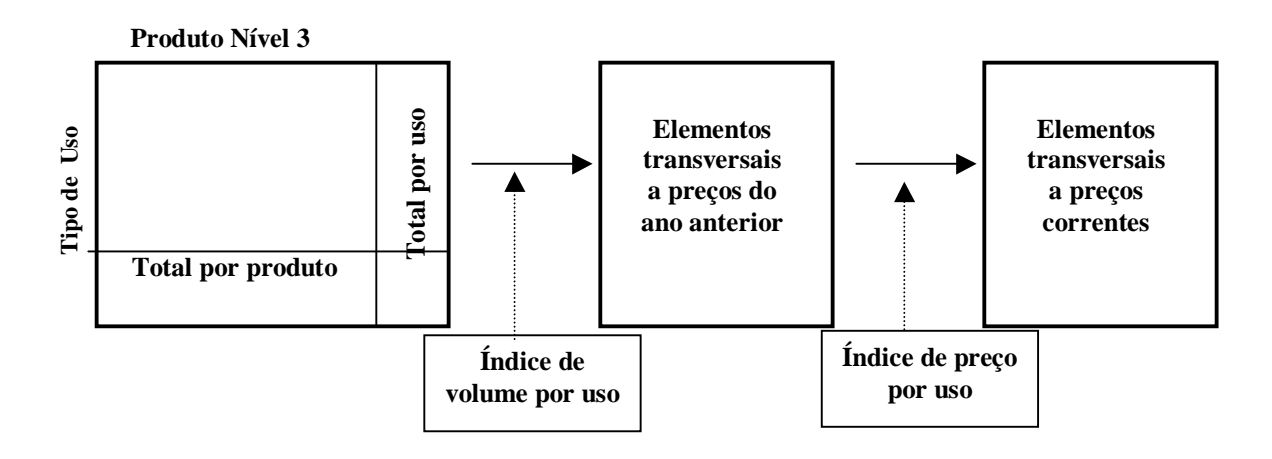

Quando se dispuser dos totais por produto a preços correntes

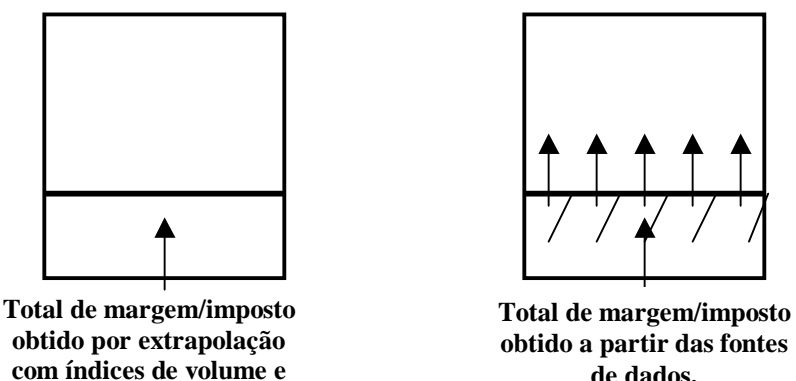

**preço**

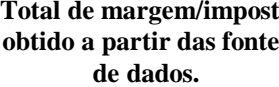

Para a atividade de Intermediação Financeira os dados serão calculados à parte e inseridos nas matrizes de consumo intermediário.

#### **Ajuste (fechamento) das matrizes de consumo intermediário**

O ERETES possibilita que as alterações realizadas no consumo intermediário total por produto (dado da planilha de equilíbrio por produto) sejam alocadas pelas atividades consumidoras do produto.

Nas séries correntes estamos fazendo a distribuição das modificações realizadas nas planilhas por dois procedimentos:

- Caso a mudança proposta seja relevante e o setorialista tenha definido exatamente qual/quais atividade deverá ter seu CI alterado essa alteração deverá ser realizada através dos procedimentos do ERETES. É recomendável que cada setorialista tenha um acompanhamento dos insumos mais importantes das atividades sob sua responsabilidade. Estabelecer as células da matriz de CI que devem ser acompanhadas, chamadas de "casas fixadas" é um procedimento importante para o acompanhamento das mudanças nos coeficientes técnicos nas matrizes a preços constantes.
- Caso a alteração proposta seja insignificante ou se desconheça exatamente aonde alterar o CI das atividades o ajuste será feito automaticamente através de um método de rateio.

Quando se dispuser das pesquisas se terá definido o total do consumo intermediário a preços correntes por atividade. Desta forma, será feito um rateio, pois os totais por linha (total do CI por produto vindo das planilhas) e os totais por coluna (total do CI por atividade vindo das pesquisas) são definidos.

No caso de não se dispor das pesquisas, para a matriz a preços constantes do ano anterior se terá definido o total do CI por produto, porém não se disporá dos totais por atividade. Neste caso o ajuste deverá ser feito por "efeito linha", ou seja, o ajuste de cada linha proporcionalmente às alterações no equilíbrio por produto. Neste caso, é recomendável que se realize um esforço de identificação das "casas fixadas".

# **7. Equilíbrio de Recursos e Usos**

O trabalho de cálculo de uma série de contas a preços constantes e correntes é feito incorporando-se algumas simplificações em relação aos trabalhos realizados para estimar um ano de referência. Esta decisão procura considerar o tempo disponível para a elaboração de um sistema de contas nacionais a cada ano assim como, as necessidades de revisão de anos anteriores. Apenas como exemplo, a carga de trabalho anual para uma equipe de contas nacionais envolve a estimação das contas trimestrais, revisão de um ou dois anos já divulgados e a estimação do novo ano, além da elaboração das contas regionais e municipais.

A simplificação adotada implica que se aceita determinados marcos estabelecidos para o ano de referência como válidos por um período de tempo. Esta hipótese de constância de determinadas relações deve ser avaliada de forma que se defina quando atualizações devem ser incorporadas. Esse processo de incorporação pode se dar através da elaboração completa de um novo ano de referência ou de aperfeiçoamentos graduais seja nas séries de dados adotadas seja com a incorporação de pesquisas mais específicas (como uma POF ou uma Pesquisa de Consumo Intermediário - PCI) que trazem atualizações parciais no sistema.

Os procedimentos adotados foram os seguintes:

- As margens de comércio e serviços e os impostos sobre produto serão estimados pelo lado do uso de forma independente do sistema de programas de apoio a preços constantes e a preços correntes. Os totais por produto serão calculados pela soma das margens e impostos por uso.
- Os equilíbrios serão feitos a preço de consumidor.
- No equilíbrio se levará em conta apenas o total das margens e impostos pelo lado da oferta. A preços correntes haverá um controle do total. Para os impostos o total deverá ser respeitado. Para as margens temos que decidir a flexibilidade que será aceita em relação ao total estimado via pesquisas e a gerada no equilíbrio.
- Após o equilíbrio a preços de consumidor se estimará, por produto, a partição das margens e impostos totais por tipo de uso.
- As margens e impostos por tipo de uso, por produto, serão atualizadas após o término dos equilíbrios.
- A experiência nos trabalhos de equilíbrio a preços constantes e a avaliação dos "setorialistas" determinará as células da matriz de consumo intermediário que deverão ser consideradas como "casas fixadas", ou seja, os valores do consumo intermediário por atividade e produto a preços constantes e a preços correntes deverão ser acompanhados anualmente e fixados quando dos equilíbrios.